# **CSE 451: Operating Systems**

Section 1

## **Why are you here?**

- \* Because you want to work for Microsoft and hack on the Windows kernel?
- \* Because it fulfills a requirement and fits your schedule?'

3/29/2012 2

## **Who cares about operating systems?**

- \* Operating systems techniques apply to all other areas of computer science
	- \* Data structures
	- Caching'
	- \* Concurrency
	- $*$  Virtualization
- Opera\$ng'systems'*support*'all'other'areas'of' computer science

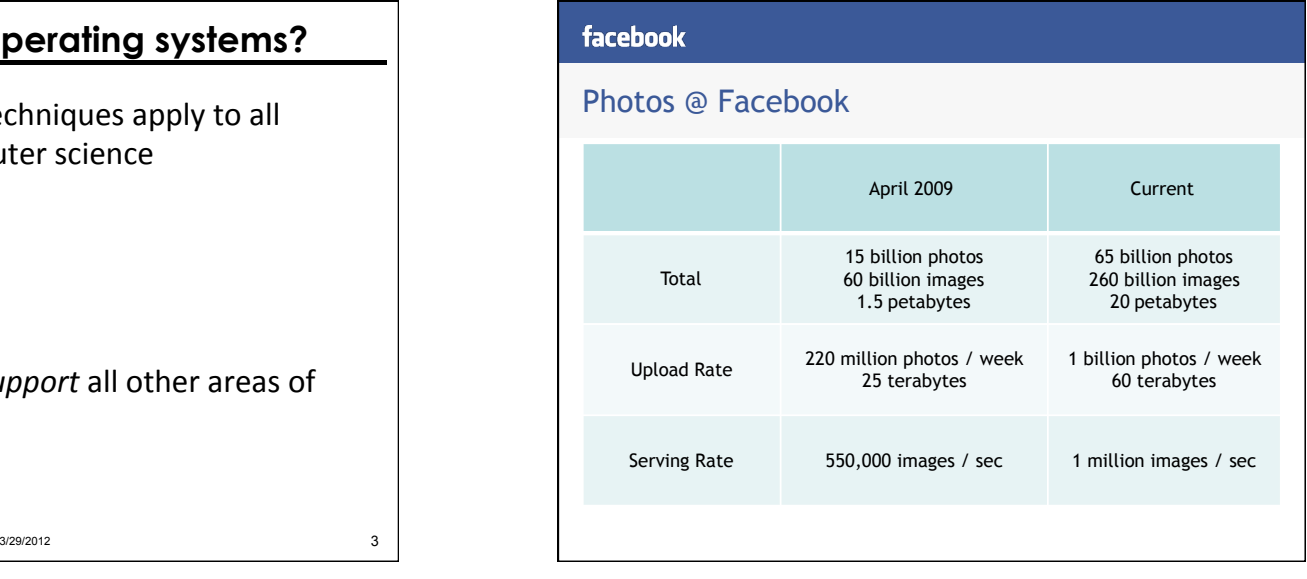

#### facebook

#### NFS based Design

- Typical website
	- Small working set
	- Infrequent access of old content
	- ~99% CDN hit rate

#### ■ Facebook

- Large working set
- Frequent access of old content
- 80% CDN hit rate

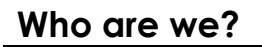

- \* Pete Hornyack
- \* Elliott Brossard
- \* What do we know?
- \* Why are we here?

3/29/2012 7

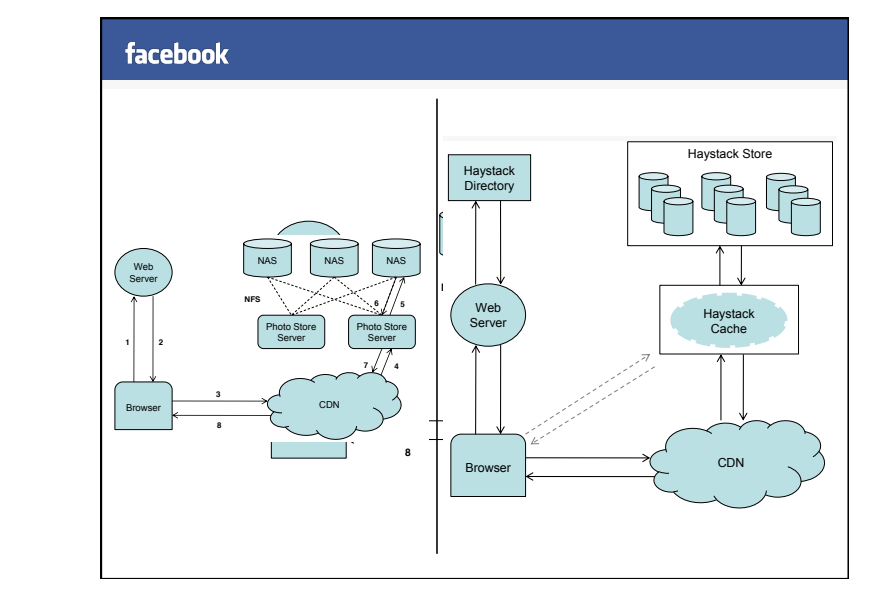

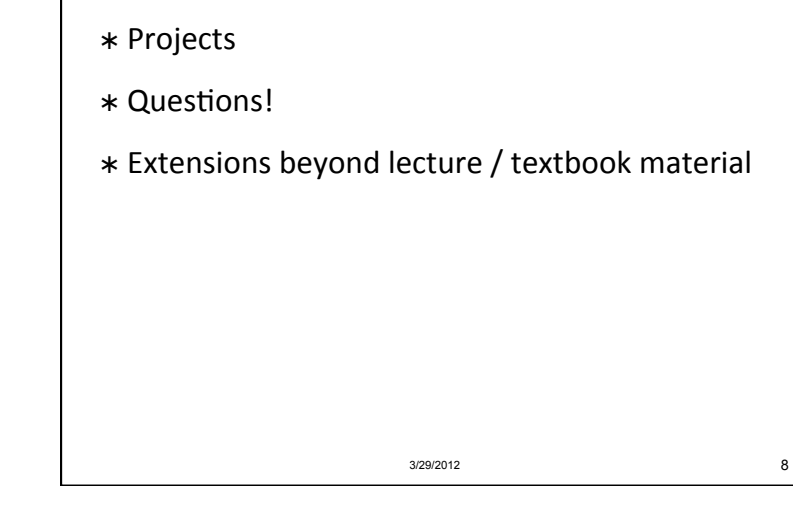

**What is this section for?** 

## **Office hours**

- $*$  Monday 12:30 1:20 (Ed)
- $*$  Tuesday 12:30 1:20 (Elliott)
- $*$  Wednesday  $10:30 11:20$  (Pete)
- $*$  Wednesday 1:30 2:20 (Elliott)
- $*$  Friday 3:30 4:20 (Pete)

# **Collaboration**

\* If you talk or collaborate with anybody, or access any websites for help, *name them* when you submit your project

3/29/2012 9

3/29/2012 11

- \* Review the CSE policy on collaboration:
	- \* http://www.cs.washington.edu/education/courses/ cse451/12sp/overview.html#Policies

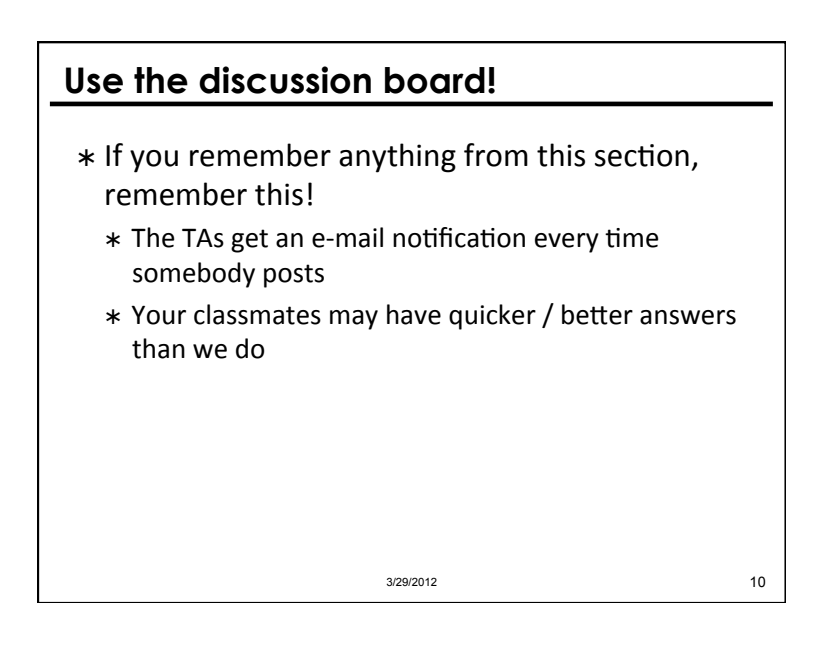

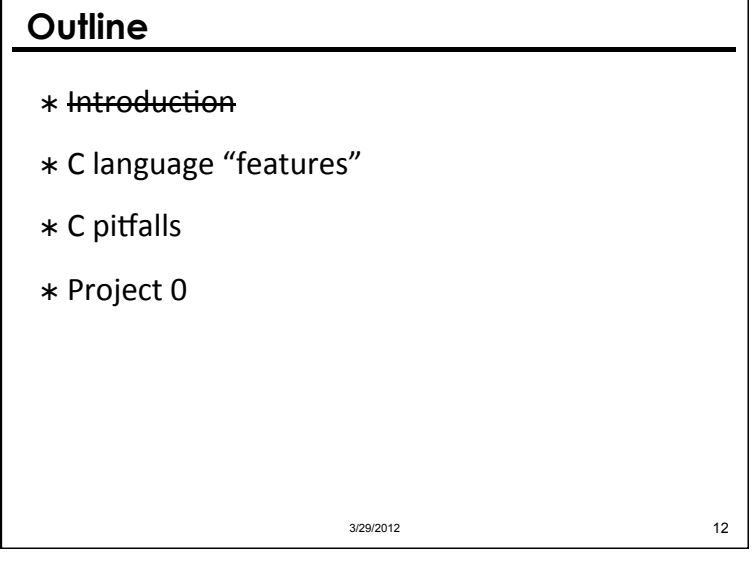

# **Why C?**

- \* Why not write OS in Java?
	- \* Interpreted Java code runs in a virtual machine; what does the VM run on?
- *Precision*
	- $*$  Instructions
	- \* Timing
	- \* Memory
- \* What about Android?

3/29/2012 13

# **C language features**  Pointers' \* Pass-by-value vs. pass-by-reference Structures' Typedefs' \* Explicit memory management 3/29/2012 14

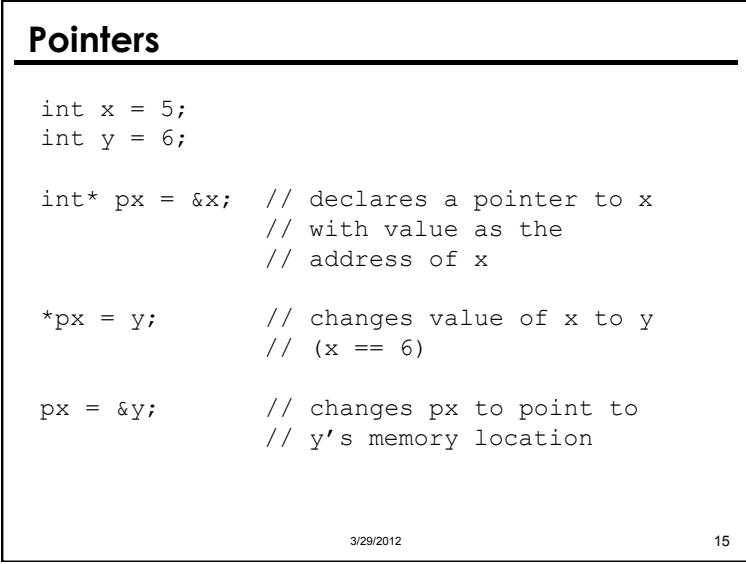

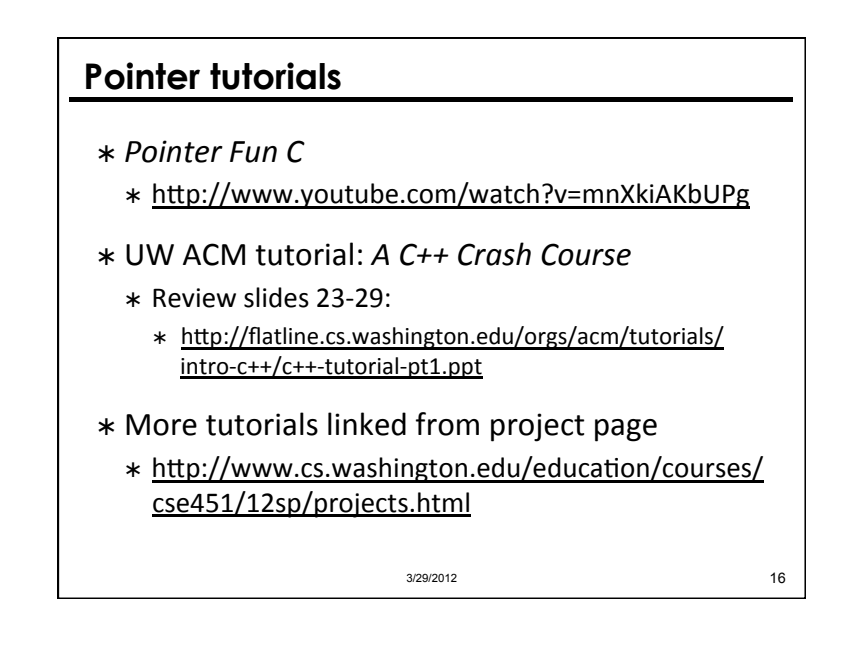

## **Function pointers**

```
int some fn(int x, char c) { \dots }
      // declares and defines a function 
int (pt fn)(int, char) = NULL; // declares a pointer to a function 
      // that takes an int and a char as 
      // arguments and returns an int 
pt fn = some fn;// assigns pointer to some fn()'s
      // location in memory 
int a = pt fn(7, 'p');
     // sets a to the value returned by 
     // some fn(7, 'p')3/29/2012 17
```
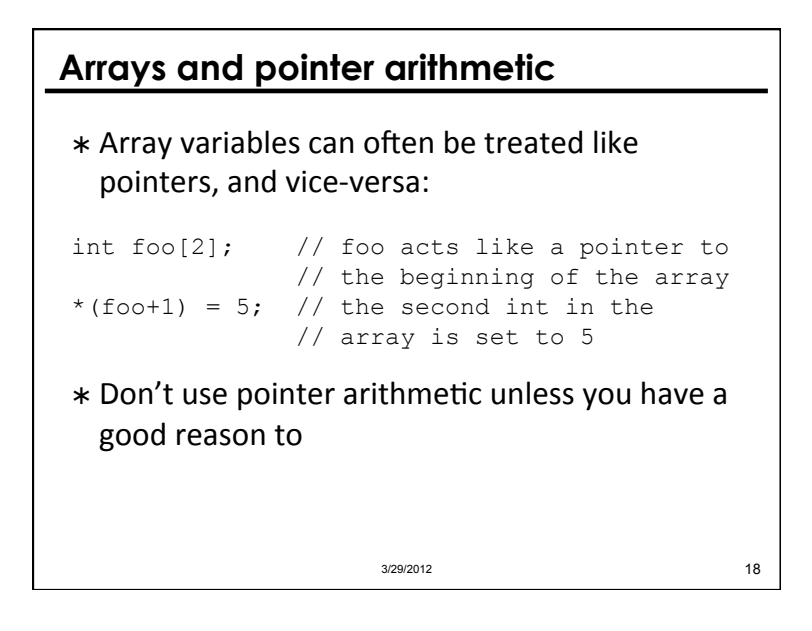

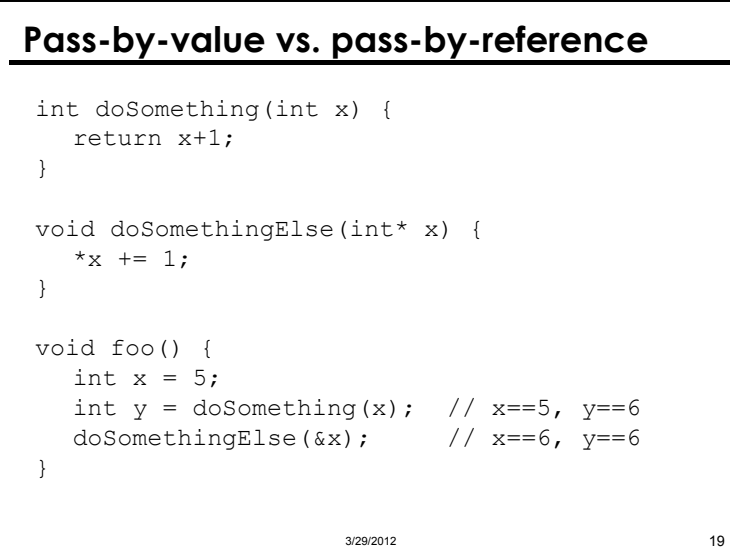

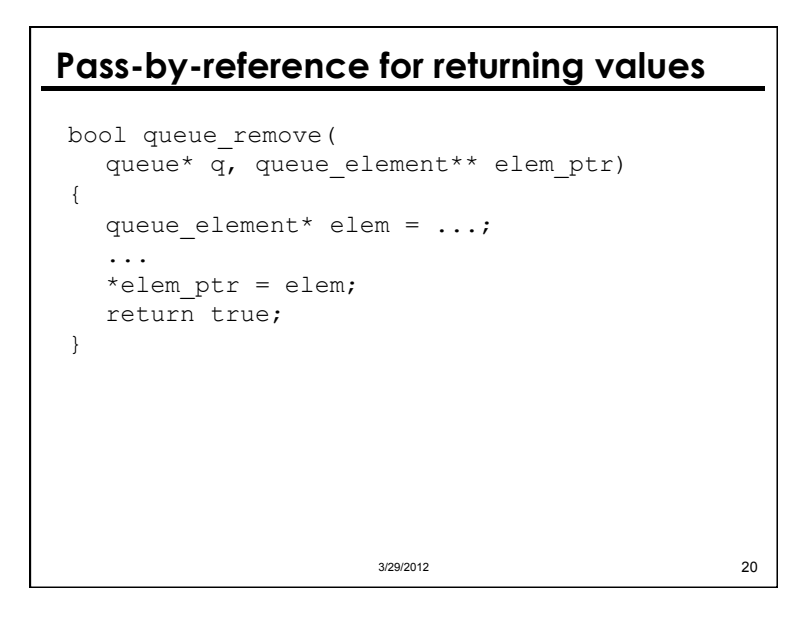

### **Structures**

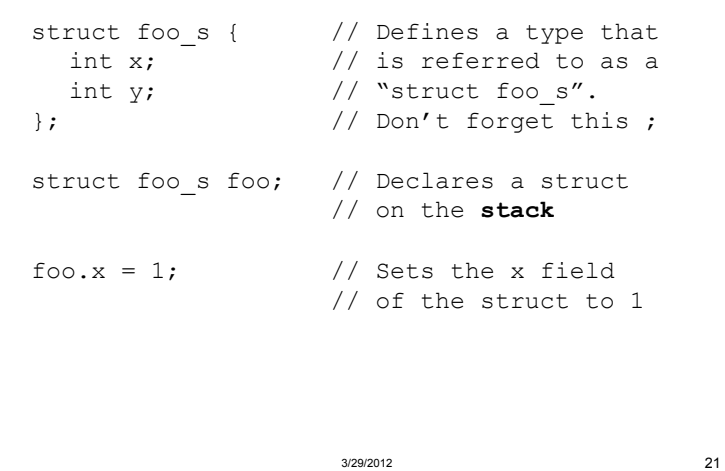

# **Typedefs**

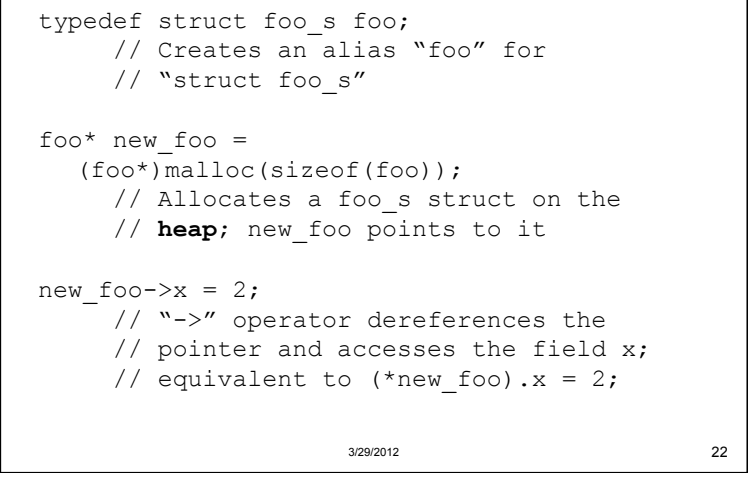

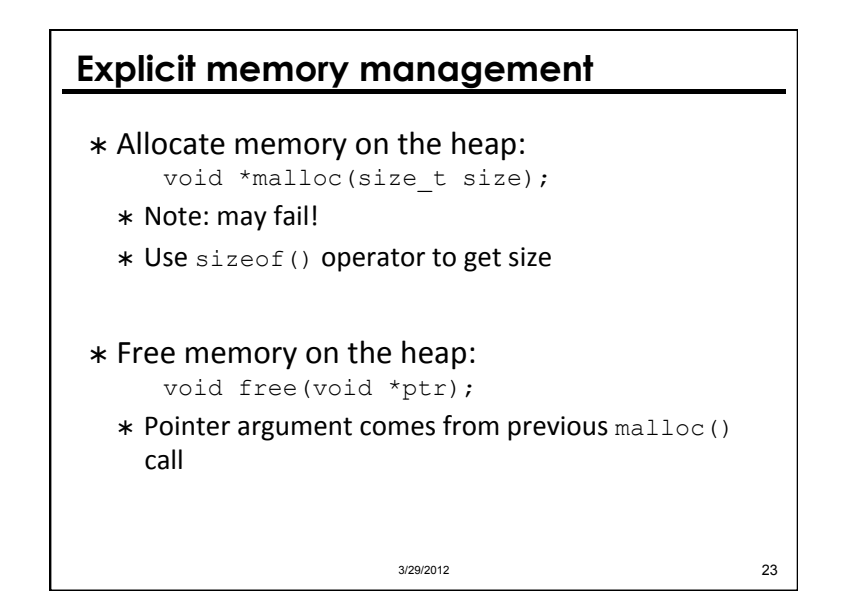

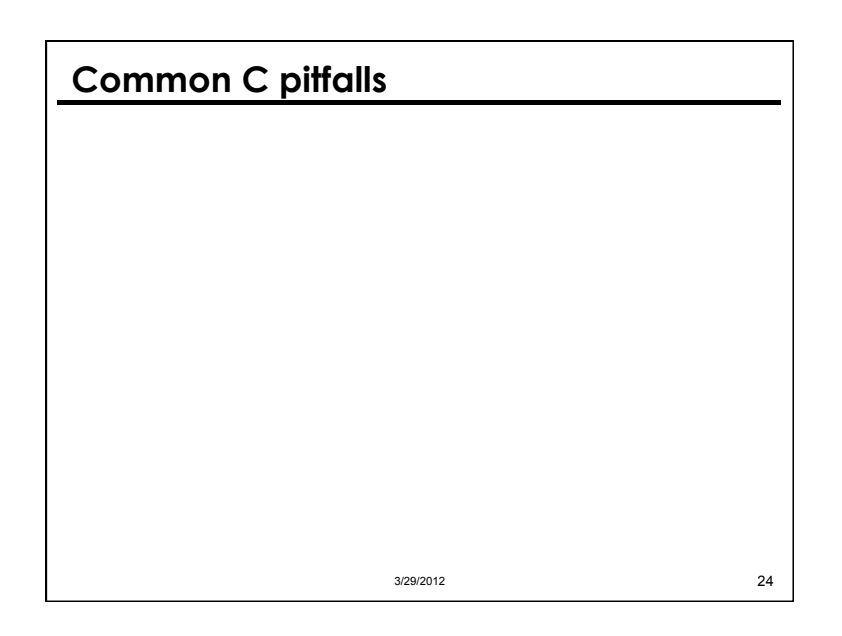

# **Common C pitfalls (1)**

#### \* What's wrong and how can it be fixed?

```
char* city name(float lat, float long) {
  char name[100]; 
  ... 
  return name; 
}
```
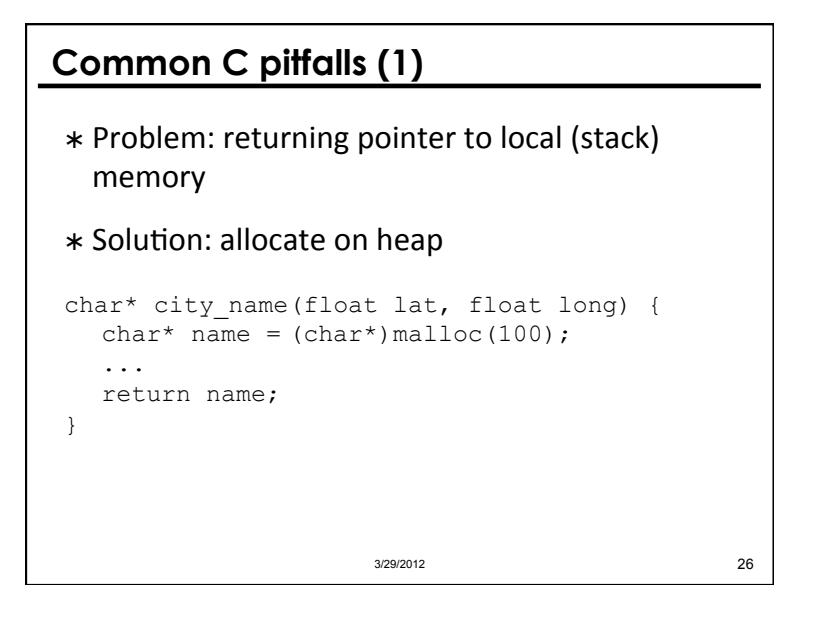

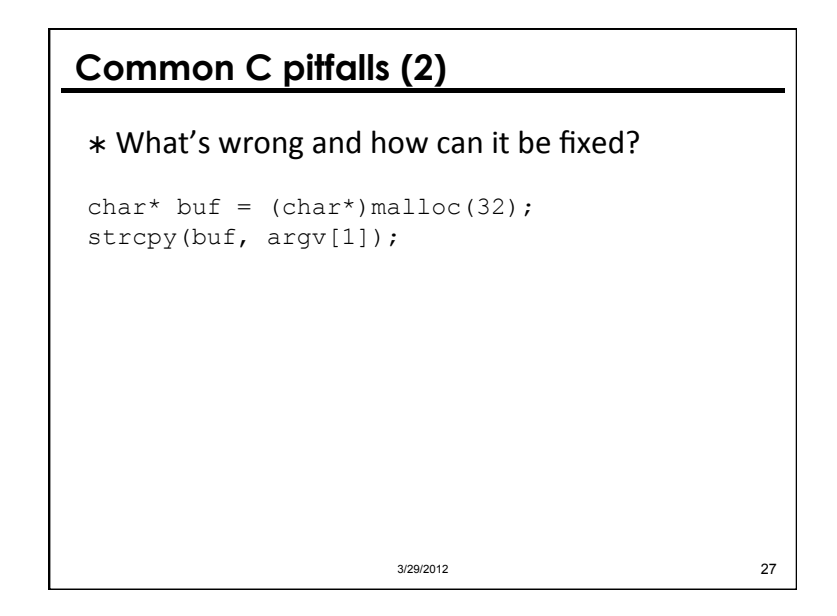

3/29/2012 25

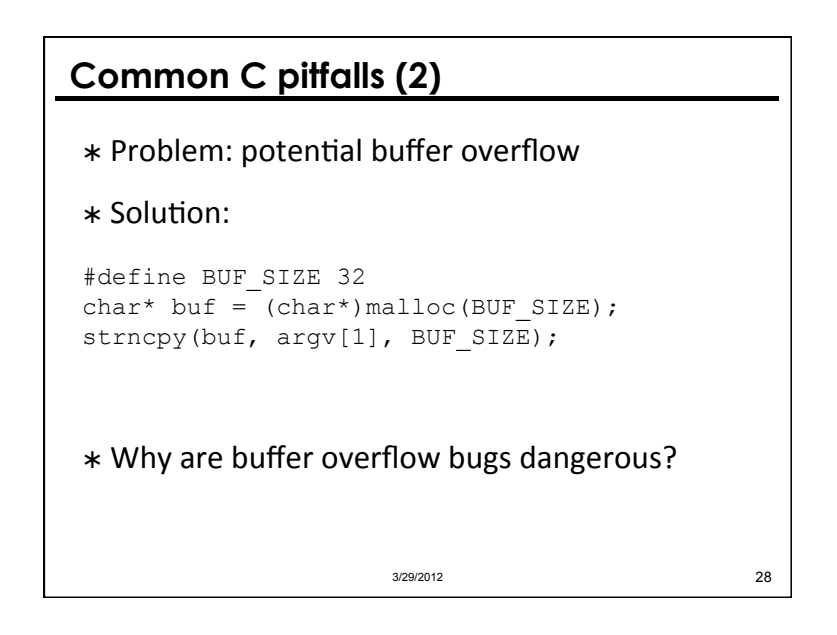

# **Common C pitfalls (3)**

#### \* What's wrong and how can it be fixed?

```
char* buf = (char*) malloc(32);
strncpy(buf, "hello", 32); 
printf("%s\n", buf);
```

```
buf = (char*) malloc(64);
strncpy(buf, "bye", 64); 
printf("%s\n", buf);
```
free(buf);

3/29/2012 29

**Common C pitfalls (3)**  \* Problem: memory leak \* Solution: char\* buf =  $(char*)$  malloc(32); strncpy(buf, "hello", 32); printf("%s\n", buf); free(buf); buf =  $(char*)$  malloc(64); ... 3/29/2012 30

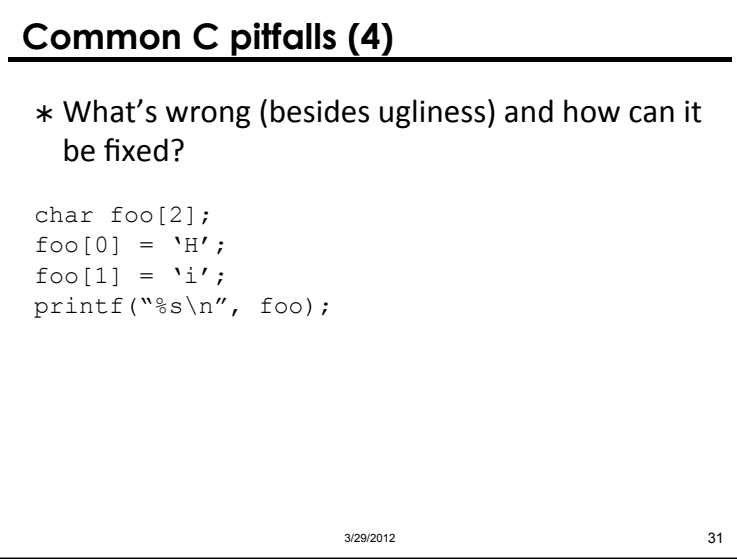

# **Common C pitfalls (4)**  \* Problem: string is not NULL-terminated \* Solution: char foo[3];  $foo[0] = 'H';$  $foo[1] = 'i';$ foo[2] =  $\sqrt{0'}$ ; printf("%s\n", &foo); \* Easier way: char\* foo = "Hi"; 3/29/2012 32

# **Common C pitfalls (5)**

- \* What's the bug in the previous examples?
	- \* Not checking return value of system calls / library calls!'

```
char* buf = (char*) malloc(BUF SIZE);
if (!buf) { 
  printf("error!\n"); 
  exit(1);} 
strncpy(buf, argv[1], BUF SIZE);
...
```
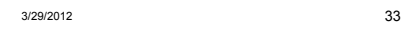

# \* Description is on course web page now \* Due Wednesday April 4, 11:59pm \* Work individually \* Remaining projects are in groups of 3: e-mail your groups to us by 11:00am on Monday

3/29/2012 34

**Project 0** 

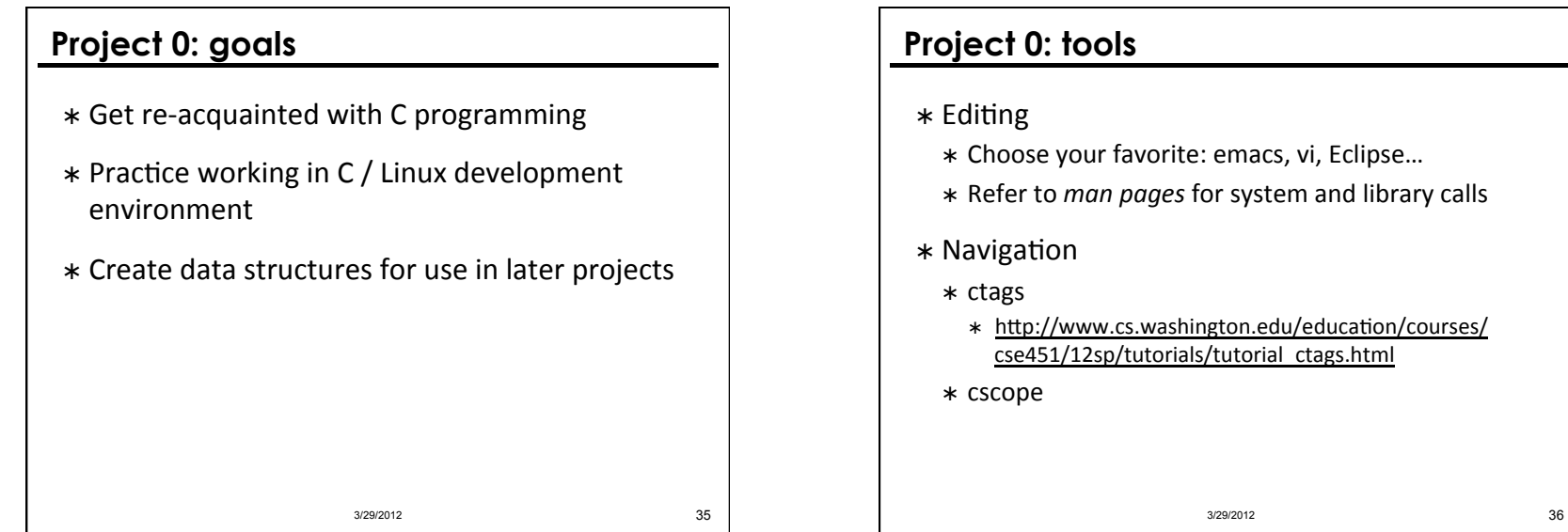

9

# **Project 0: tools**

Compiling'

\* gcc and Makefiles

- $*$  Debugging
	- valgrind'
	- gdb'
		- \* http://www.cs.washington.edu/education/courses/ cse451/12sp/projects.html

3/29/2012 37

# **valgrind**

- \* Helps find all sorts of memory problems
	- \* Lost pointers (memory leaks), invalid references, double'frees'
- \* Simple to run:
	- valgrind'./myprogram'
	- \* Look for "definitely lost," "indirectly lost" and "possibly lost" in the LEAK SUMMARY
- Manual:
	- \* http://valgrind.org/docs/manual/manual.html

3/29/2012 38

#### **Project 0: memory leaks**  Before you can check the queue for memory leaks, you should add a queue destroy function: void queue destroy(queue\* q) { queue\_link\* cur; queue\_link\* next; if  $(q)$  {  $cur = q-\text{head};$  while (cur) {  $next = cur->next;$  free(cur); cur = next; } free(q); }  $3/29/2012$  39

# **Project 0: testing**   $*$  The test files in the skeleton code are incomplete' \* Make sure to test every function in the interface (the .h file) \* Make sure to test corner cases  $*$  Suggestion: write your test cases first 3/29/2012 40

## **Project 0: tips**  \* Part 1: queue \* First step: improve the test file \* Then, use valgrind and gdb to find the bugs \* Part 2: hash table \* Write a thorough test file \* Perform memory management carefully \* You'll lose points for: \* Leaking memory \* Not following submission instructions 3/29/2012 41 **Remember:**  Use the discussion board! 3/29/2012 42